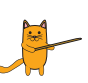

Aşağıdaki görsellerdeki varlıkların isimlerini altlarına yazalım.

 $\bigoplus$ 

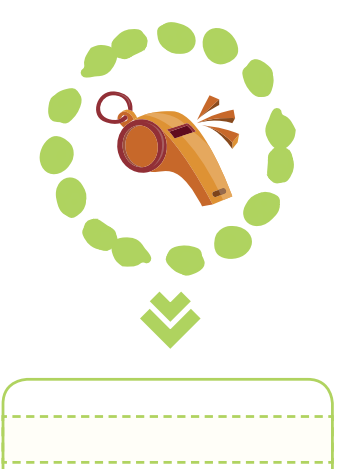

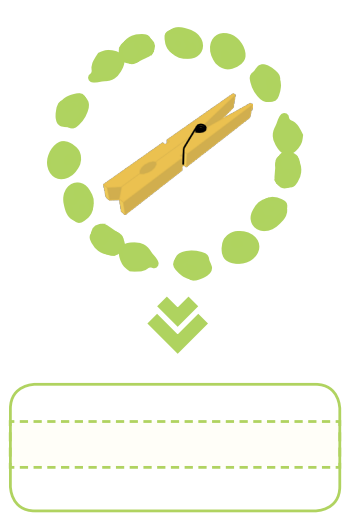

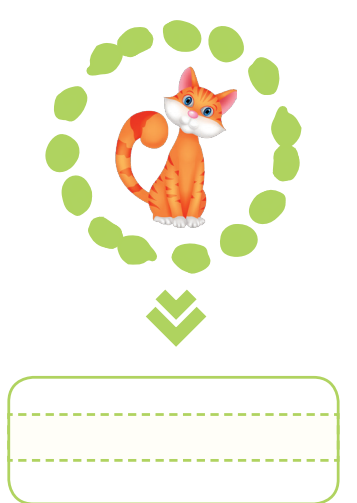

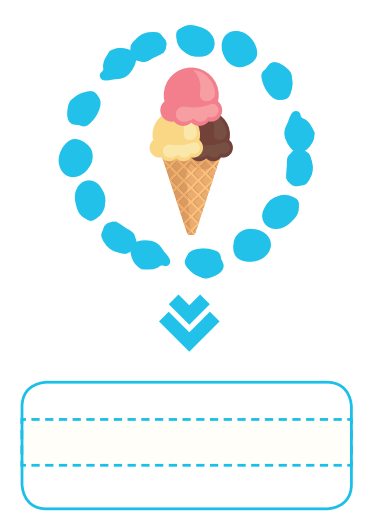

 $\bigoplus$ 

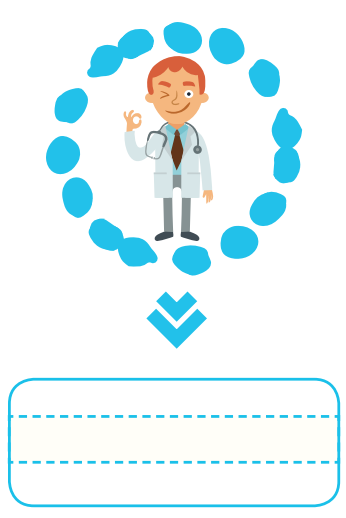

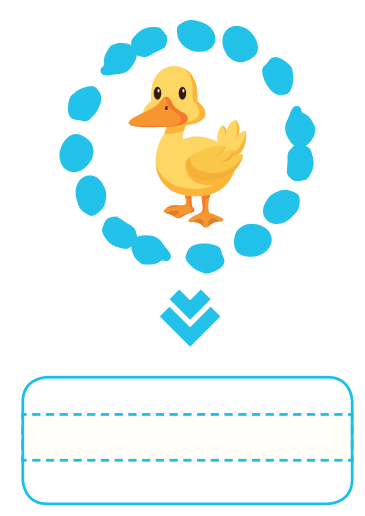

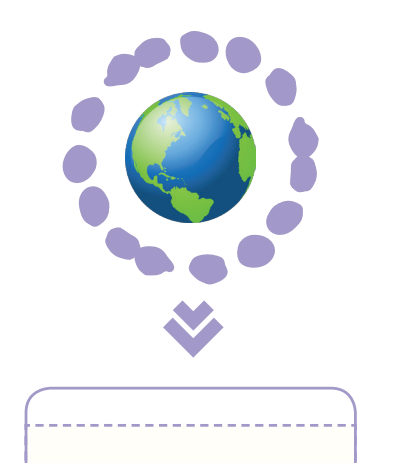

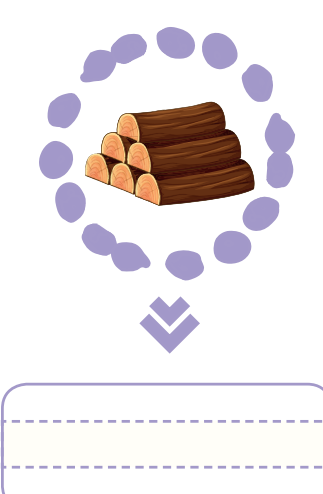

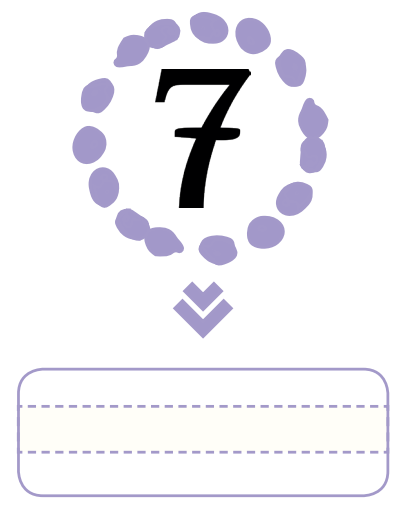

42

 $\bigoplus$